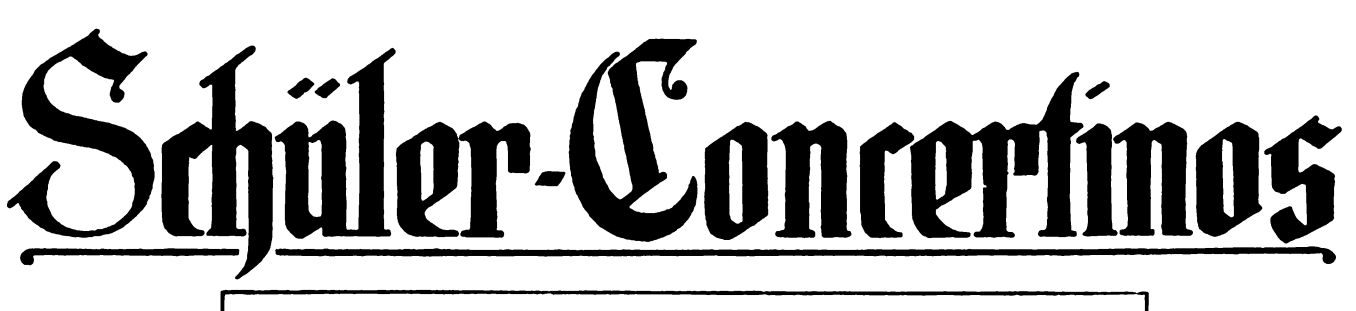

für Violine und Klavier

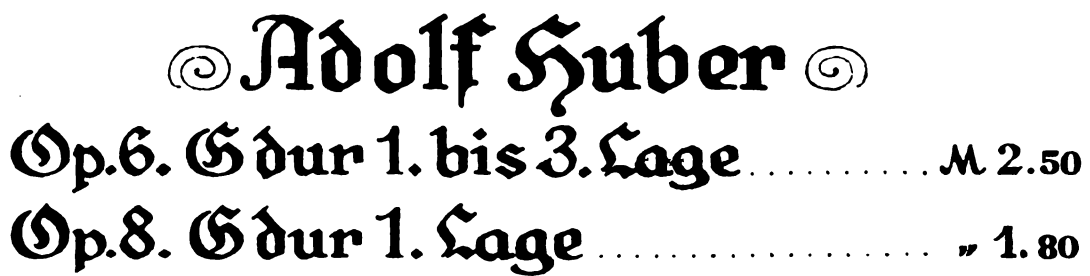

## Hrthur Seubold Op.121. D dur 1. bis 3. Lage ....... M 3.50

# **Emil Söchting**

Op.138, Nº 1. G dur 1. Lage........ M 1.80 Op.138, Nº 2. D dur 1. und 3. Lage. » 2.50 Op.138, Nº3. C dur 1.und 2. Lage. . 1.80

Diolinstimmen von Nº 1-6 in einem Befte n. M 1,80

für 2 Violinen und Klavier

### **Adolf Suber**

Eigentum des Berlegers für alle Cänder Alle Rechte, auch Aufführungsrecht, vorbehalten

#### C. F. Kahnt, Leipzig

Copyright by C.F. Kahnt, Nachfolger Leipzig.

#### Schüler-Concertino. No. 4.

Aufführungsrecht vorbehalten.

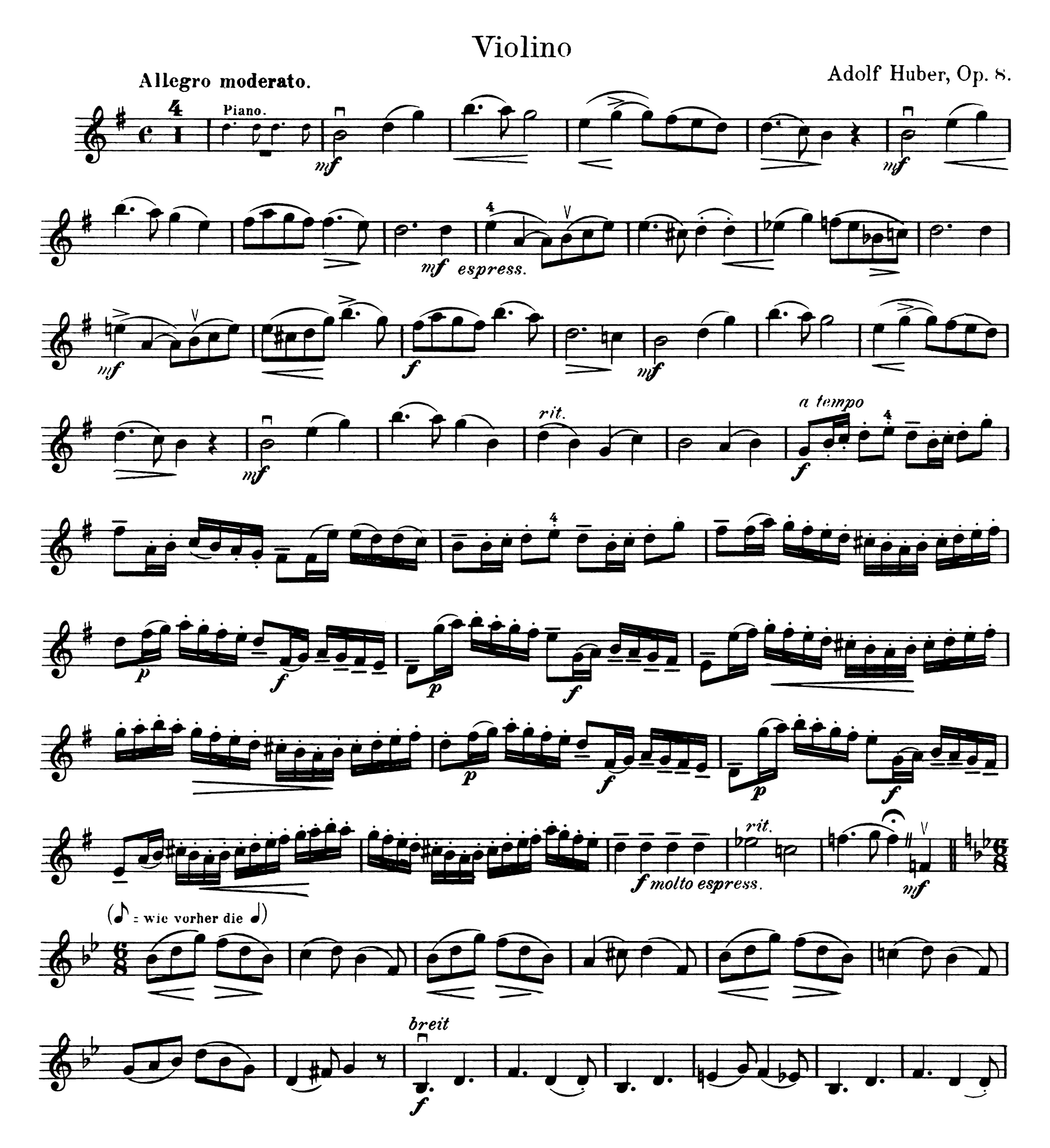

#### Violino.

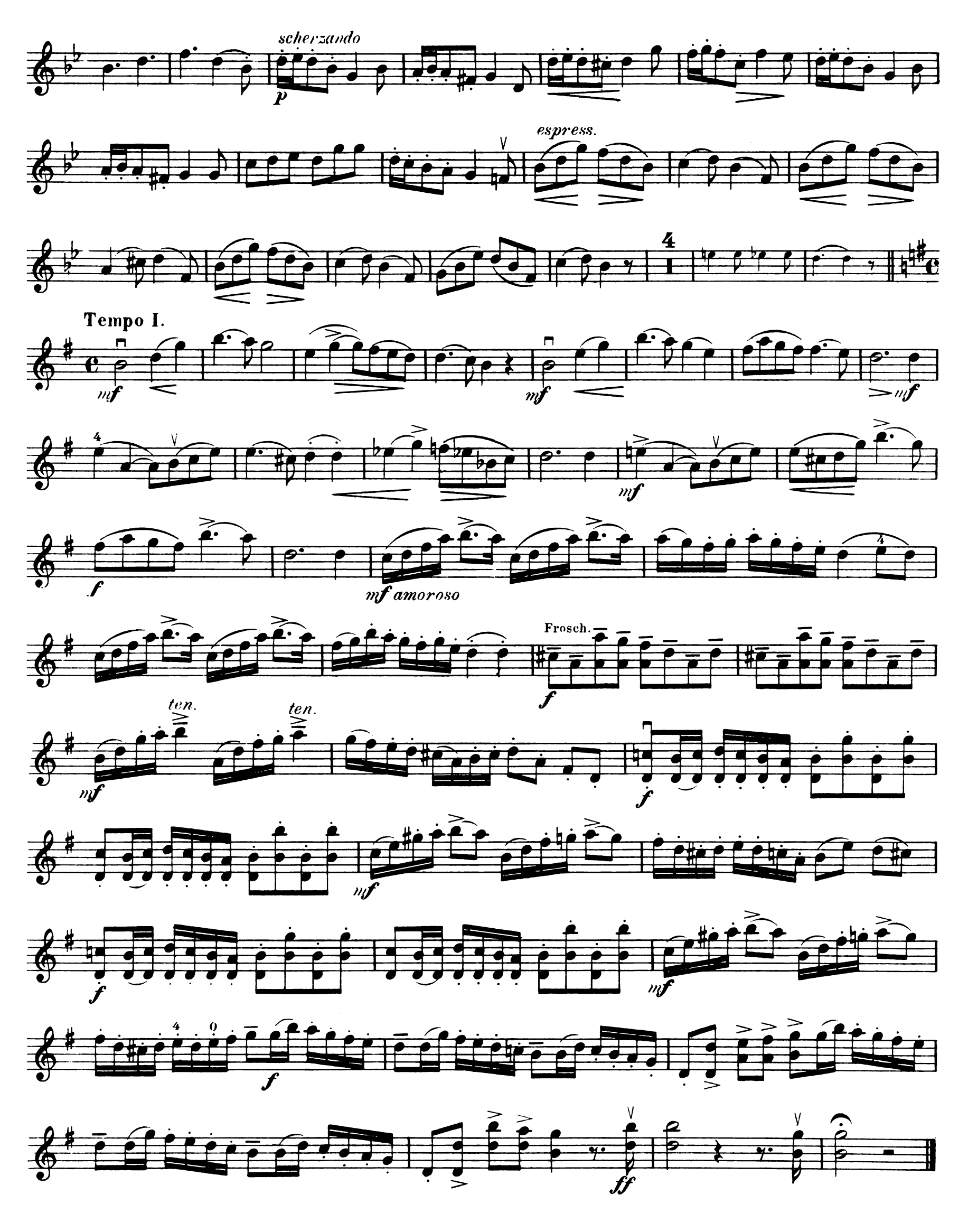

Aufführungsrecht vorbehalten.

### Schüler-Concertino. No. 4.

Adolf Huber, Op. 8.

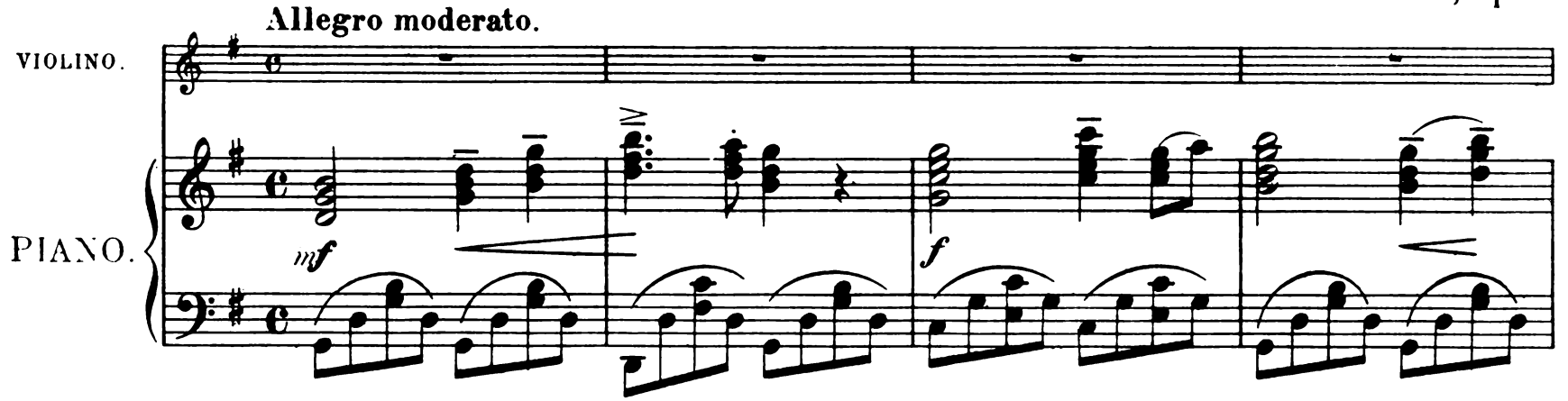

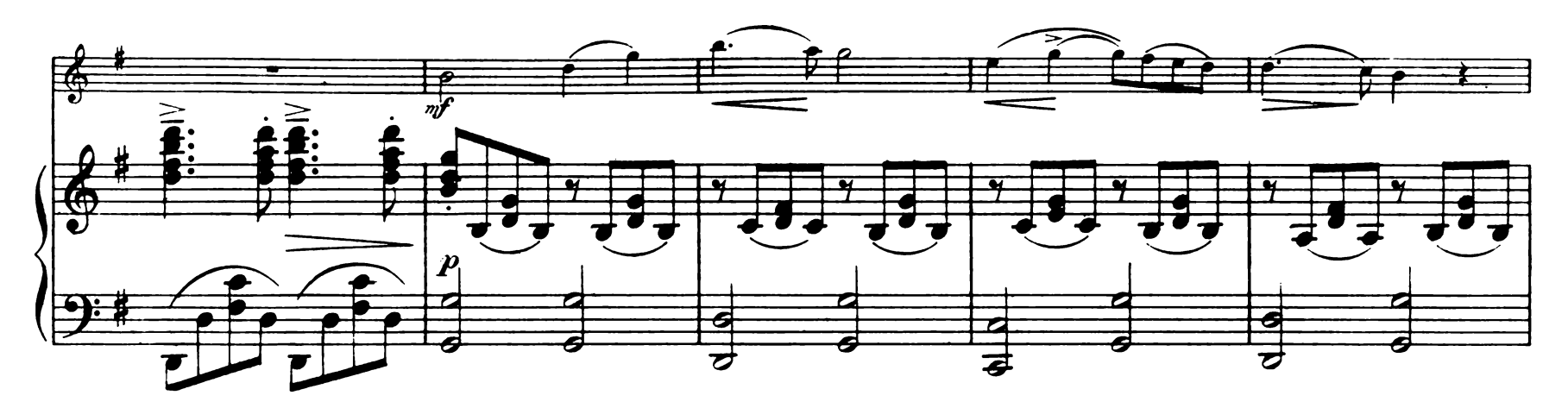

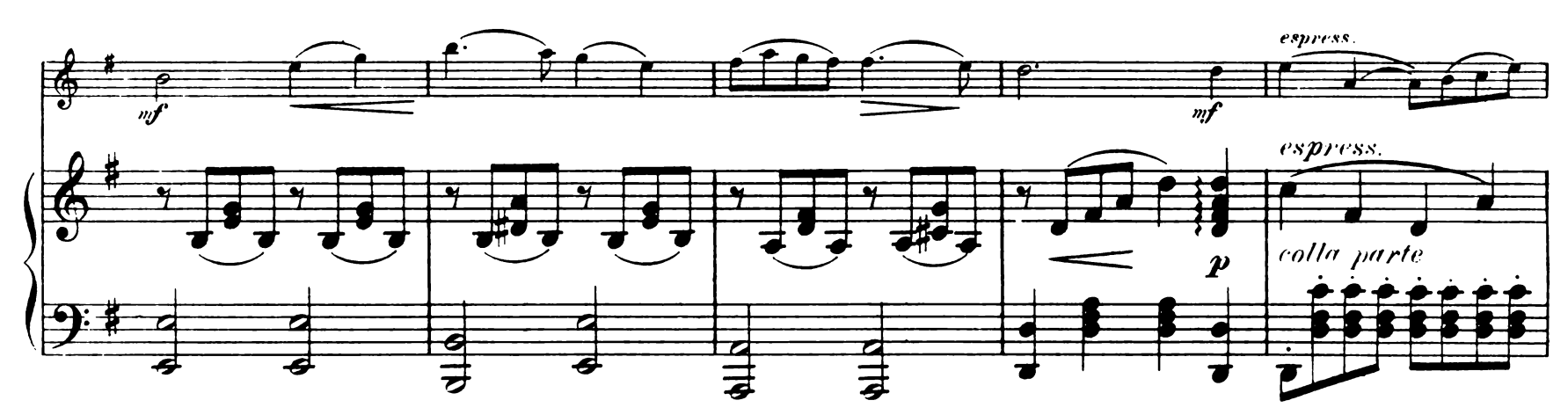

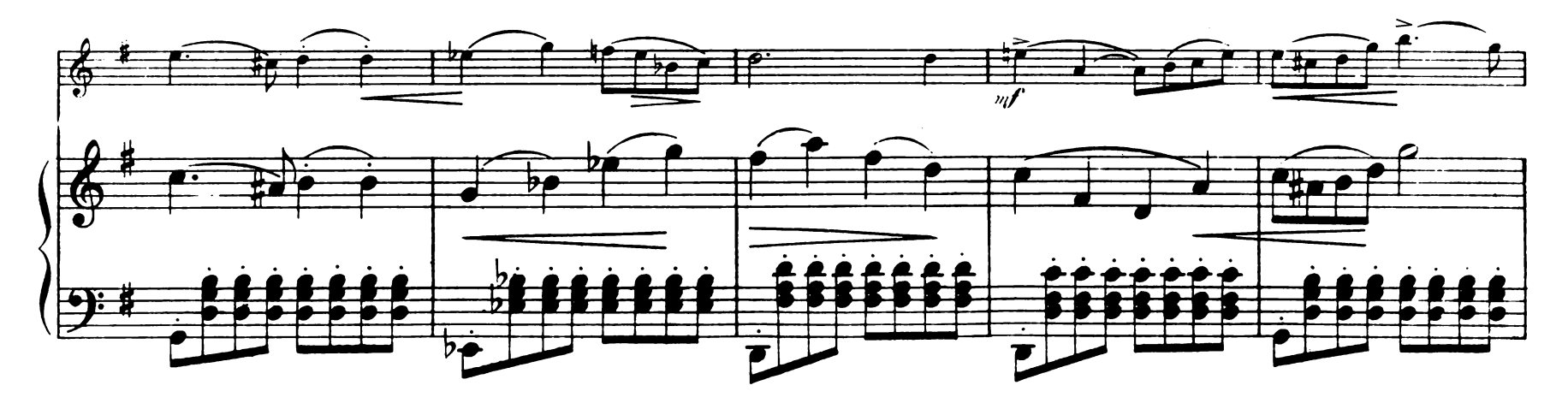

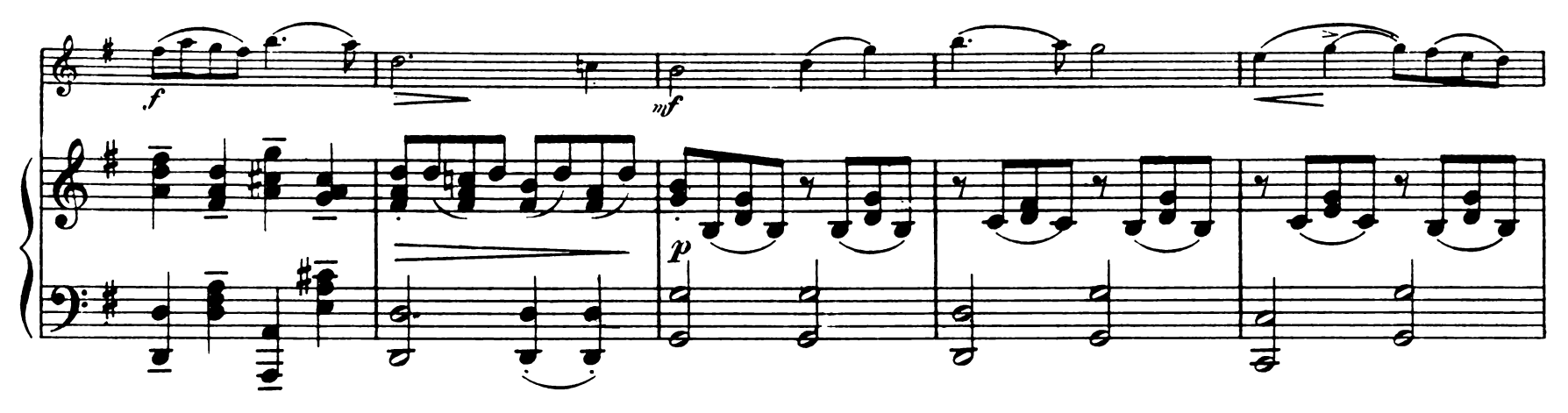

![](_page_4_Figure_1.jpeg)

![](_page_4_Figure_2.jpeg)

![](_page_4_Figure_3.jpeg)

![](_page_4_Figure_4.jpeg)

![](_page_5_Figure_0.jpeg)

![](_page_5_Figure_1.jpeg)

![](_page_5_Figure_2.jpeg)

![](_page_5_Figure_3.jpeg)

![](_page_5_Figure_4.jpeg)

![](_page_6_Figure_0.jpeg)

![](_page_6_Figure_1.jpeg)

![](_page_6_Figure_2.jpeg)

![](_page_6_Figure_3.jpeg)

W: Die rechte Hand kann fortfallen und man begleitet nur links bis \*

![](_page_7_Figure_0.jpeg)

![](_page_7_Figure_1.jpeg)

![](_page_7_Figure_2.jpeg)

![](_page_7_Figure_3.jpeg)

![](_page_8_Figure_0.jpeg)

![](_page_8_Figure_1.jpeg)

![](_page_8_Figure_2.jpeg)

![](_page_8_Figure_3.jpeg)

![](_page_8_Figure_4.jpeg)